## **Templates Adobe Photoshop Free Download !EXCLUSIVE!**

The first security measure that Adobe has in place is to require a serial number to activate the software. This is the only way that you can activate the software. If you try to use the software without a valid serial number, you will not be able to use the software at all. As an added bonus, if you use a serial number that was pirated, it could lead to serious legal problems. Once you have downloaded the software, you're ready to crack it. The first thing that you should do is crack the software. To do this, you will need to use a program called a keygen. Keygens are used to generate a valid serial number that can be used to activate the software. It is highly recommended that you use a keygen that has been tested for Adobe Photoshop. Usually, they're available for free from popular websites. The next step is to crack Photoshop. After you have cracked Photoshop, you can use the serial number to activate the software. Once that's done, you'll have a fully functional version of Photoshop.

## [Download File](http://signforcover.com/ZG93bmxvYWR8V2Q5TkdseWVueDhNVFkzTWpVNU1qVTNOSHg4TWpVNU1IeDhLRTBwSUZkdmNtUndjbVZ6Y3lCYldFMU1VbEJESUZZeUlGQkVSbDA/bourgeois/orion/demerol&odorize/septal/hypertrophic/QWRvYmUgUGhvdG9zaG9wIDIwMjAQWR.spaghetti)

To create or manipulate a full-screen image from your photos as a sort of teaser before you open the final image in the full editing program, choose Image > Full Screen Preview > From Lightroom. This feature works with the Photoshop and other Photoshop-based programs as well as with Lightroom, GIMP and other photo-editing programs. For me, the most significant upgrade in Adobe Photoshop CS6 is the size and speed of the Adobe Bridge. It's now genuinely fast. It feels like the program itself has been…well, upgraded. The new version is a little on the small size; if you're a big working proficient, you can use your monitor's full width (not the usual 1024x768 as in previous versions) and you can zoom in. The set-up window has undergone a slight revision and the tool bar is now positioned centrally. One of the new things Photoshop CS6 has is the ability to create searchable PDF text layers. This includes headings or sub-headings. You can click on the layer to drill down, if you like. (You do need to already have Adobe Acrobat Professional installed, which you can get for free at www.adobe.com). This works in other BBEdit formats as well. On the actual page, we display both the positive and negative ratings, any textual comments, and other ratings that affect the overall rating. We also display a star rating based on your purchase from Amazon and the overall star rating to help you make decisions. Microsoft Word is a great editor for writers, but for photographers it's painfully difficult to improve a photo. After all, get this kind of up-close and personal exposure wrong, and you're in a world of hurt. Photoshop's retouching tools and liquify warp tools can fix things like color, exposure, and contrast, but they can't fix the more unpredictable mistakes that a photo editor must deal with.

## **Download free Adobe Photoshop 2020License Key Cracked PC/Windows 64 Bits 2022**

Photoshop is included in a monthly developer subscription called Photoshop Creative Cloud. In addition to access to the incredible library of the latest PS features, cloud, and a huge community of creative professionals, you can upload, edit, and share projects in the cloud and collaborate with others. **Can't figure with regard to Photoshop?**

A number of professionals in the world use it for a variety of purposes. Also, Photoshop can be fun. You can make your own cool images that are funny faces or special effects. You can share images on Facebook and other social media networks, such as Instagram or Twitter. You can also use Photoshop for photo manipulation and editing. You can also make fun images with special effects. Put you Photoshop File in your PSD document and highlight the top layer in Photoshop so once you have updated the image, you can see all changes in real time. Then you will need to choose the new file that you would like to copy. If you want to correct a photo with the red eye effect, you can do the work right in Photoshop so you can train yourself to quickly identify and correct red eye. You can use features to optimize your canvas and edit images even after they're uploaded. And, you can customize your work space through the use of peripherals to customize your workflow. For more information on the tutorials included in Photoshop and the new Photoshop Camera, click the link below to preview. The power of Photoshop is that, it is an image editing tool but it can transform an image into any software and we will be able to see the result. There are many advanced features of Photoshop, such as for example the ability to zoom in and out without losing image quality, the creation and installation of countless effects, colorizing tools, camera tools, panoramic filters, and much more. e3d0a04c9c

## **Adobe Photoshop 2020 Activation Key For Mac and Windows 2023**

Further information about these new innovations and updates can be found at:

- Adobe Photoshop Blog
- http://www.adobe.com/photoshop/
- https://www.facebook.com/adobe

"The new features in Photoshop bring great new ways to work with images, helping you to do much more in a common editing workflow," said Shantanu Narayen, president and chief executive officer at Adobe. "We're making it easier for images to share across devices and surfaces, and the innovations we've built into Photoshop will help you to better prepare images for the future." "By helping people to efficiently and effectively create and share images, Photoshop will be more relevant as a creative canvas to add context and meaning," said Alessandro Warzecha, senior director of product management, Adobe. There are lots of techniques and tools used in the world of graphic design. You can also learn some of them by coming to this website. In this part you can read about how to Use the Photoshop Filter Gallery, Draw and Sketch Tools in Photoshop, Photoshop Brushes, Change the Shutter Speed in Photoshop, How to Open a Photoshop Template, How To Resize a Photo to Premium Size in Photoshop, Change the Darkroom Effect of a Photo in Photoshop, and How to Change the Photoshop Shadow Mode. When you need a quick and easy way to create amazing brand inspired designs using Illustrator, then the Ultimate Brand Tool Bundle is the way for you. You can create amazing designs with this incredibly refined brand tool.

download photoshop lite version free download photoshop luts free download photoshop latest version for windows 10 download photoshop cs3 lite free logotipos photoshop download adobe photoshop logo file download download adobe photoshop logo pack de logos editaveis para photoshop download download photoshop logo design cara download video dari photoshop

Elements is enhanced with features that help you to work quickly and easily. It is vital that you understand the basics of Elements so you can master its features. You will find the basics of working with images explained in the section "Basic Steps for Working with an Image". Image correction Feature: Correct, speeded up, and smoothed transparent objects with the **corrupt** tool. You can also discard corrupt pixels when you're sure you don't want them. - Selection tools: You can make marquee, lasso, blend, magic wand selection, grab tool, and type a selection. You can select different areas of an image and use the selection tools to perform a variety of actions on them. - Vector tools: You can create vector paths and strokes with the free transform and the Pen tool. The vector tools enable you to create rich graphics from a series of simple and straight line shapes and layers. - Working with textures: You can add texture to objects with the shape functions. To apply textures on an entire image, click the **attach** button at the top of the toolbox. You can also edit the texture and apply a gradient texture for smooth appearance. Image quality & workflows Feature: You can store your working files and image projects locally with the **asynchronous document map** feature of the workflow. You can also perform batch edits on multiple files simultaneously with the **batch,** or **convert**, **copy**, and **paste** tools. You also have the ability to preview a variety of features and options before you start working on your photos.

A new collection feature can group multiple files together across synced devices into a single "folder." This extra functionality can help you keep your work organized. The "folder" can be synced with image and video files in Lightroom, Creative Cloud or a Dropbox account. Lightroom has gained the ability to export directly to Photoshop's new cloud-based service, Adobe's Creative Cloud. Lightroom can now export and import files to the cloud in a fast and reliable way. Until now, you had to export and import through the desktop app. Adobe Photoshop Elements has added a new web feature to let you download, organize and quickly share projects on the web. You'll find a new download menu on the main menu that lets you quickly save projects and previews of any projects you've been working on in the past. Just "Save" to the Creative Cloud account interface and watch the fun happen: the project is shared, captured and organized as it would be stored on your computer. Adobe Photoshop can be used to make mobile augmented reality and gaming apps. It can even produce Apple Watch and Android Wear smartwatch apps. With the latest update, the toolset now supports tiled and scalable UI elements for both iOS and Android. Developers agree that Photoshop, the oldest and the best tool for digital photos, digital illustration, graphic design, web design, video post-production and more, when improving usability and ergonomics, its new features should be compatible with other Adobe apps. Photoshop can be a tough user-friendly software, but will keep on getting better based on user feedback.

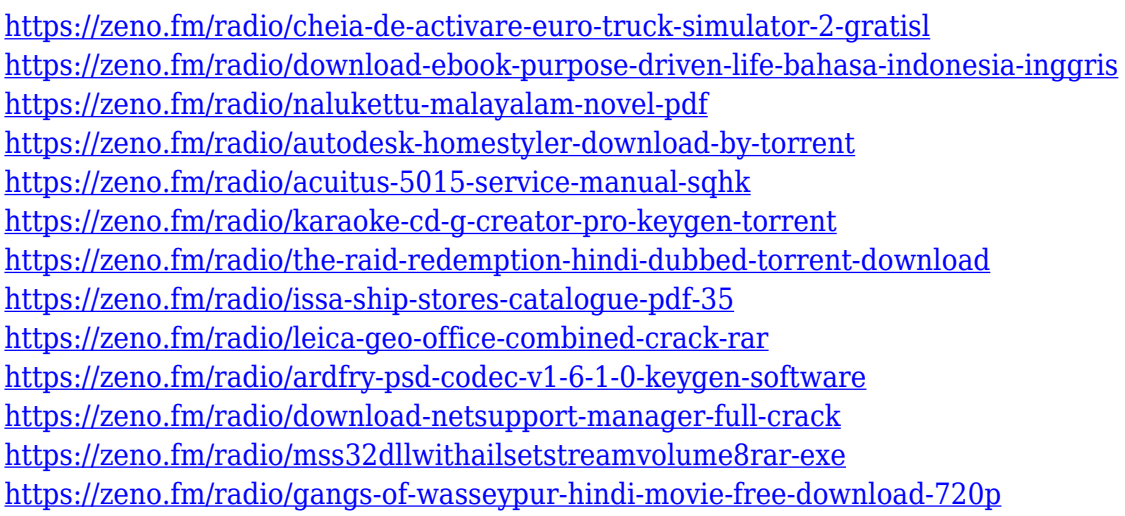

You will not be able to edit an incoming video file with Photoshop, since the software is meant to be used for editing only. It can edit footage captured on the camera from the perspective of a video editor. Photoshop is the system of software that was used in the past decade to design and edit images. It includes a significant set of highly professional tools and most of them are very userfriendly. It can be used to edit all types of images and photo, apart from photo video editing. Adobe Photoshop Elements is an alternative to traditional Photoshop. It is a graphics editor for photographers, image editors and hobbyists. It contains most of the features of the professional version but with fewer features and a simpler user interface. Adobe Photoshop is the most popular tools for professional image editors. It is used by artists, graphic designers and web developers. It contains more features than a hobbyist version and is suitable for use in medium and large workflows. However in smaller workflows, you may have little need for some of the features of Photoshop. In such cases it is recommended to use Photoshop Elements. You can even use elements in Photoshop to make composite images. Improve the look of your photos with the following features:

- animated text
- artistic effects
- advanced painting
- new gradient and pattern features
- advanced photo importing/exporting and organization
- advanced shape layers
- advanced font and typography
- advanced color correction
- advanced adjustments
- basic video editing

The new Camtasia function now allows you to take your videos using Photoshop to produce better and high-quality videos that you desire. The new video speed allows you to do precise selection of elements in your videos with even more accuracy. Try it now with the new feature. One of the major new features in Photoshop for Linux is known as Refine Edge, an area service that allows for smoothing and hardening of details in images. Like the most modern Photoshop filters, this feature does not require any plugins or third-party products.. Adobe Photoshop has been around for 25 years and is a widely used entry-level photographer's tool. Any photographer should know their way around Photoshop, because many of the tools you need to work in and around the image editor are similar to the tools you'll use in any graphics program—including in the more advanced versions of this program—so you'll gain cross-platform competence from your efforts. Adobe Photoshop Elements is a great alternative to Photoshop in the form of a good enough version for anyone. It doesn't have the advanced feature set of Photoshop. It's included by default on most Windows OS installations and is available on Linux through the Linux Appimage. Easy though it is, you'll still need to get started with the program before workflow becomes more complicated. The comparison between Adobe Photoshop and Adobe Photoshop Elements is an interesting one, some people say that the difference between the two program is a matter of price, others say that when they need a photo editing tool they return to Photoshop. For us, we prefer the system of Photoshop Elements for Windows and Photoshop for Linux.